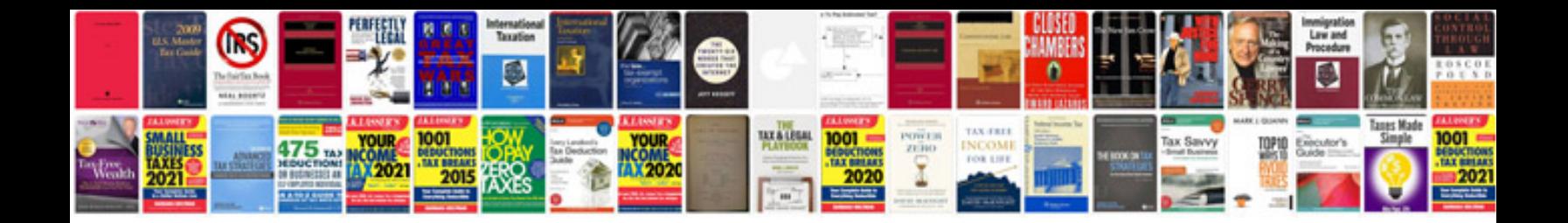

**Example software documentation**

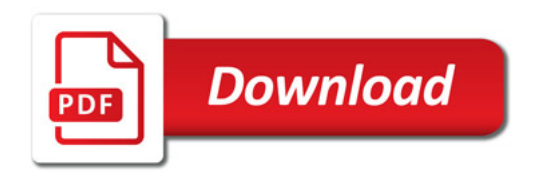

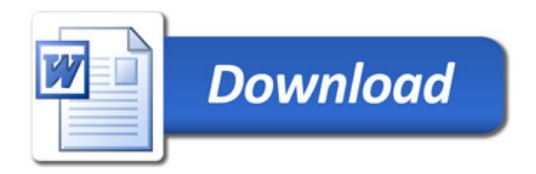